# CSCI 136 Data Structures & Advanced Programming

Jeannie Albrecht Lecture 16 March 17, 2014

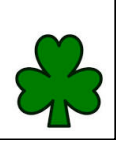

#### Administrative Details

- Handout: Lab 6
	- You may work with a partner again this week
	- Due after break (but do yourself a favor and finish this week!)
	- Due TUESDAY instead of Monday • But watch out for 134 conflicts on Monday night
	- Also no 136 TAs on duty on Mondays • But I have office hours on Monday afternoon
- You'll get Labs 3 and 4 back on Wed in lab
- 
- You'll get midterm back after break

#### Last Time

- Learned about DoublyLinkedLists
- Started talking about stacks

# Today's Outline

- Continue discussing stacks
- Learn about infix and postfix
- Talk about how stacks can be used to solve mazes

#### Note about Stack Implementations

+ all operations are O(1) – wasted/run out of space

+/– most ops are O(1) (add is O(n) in worst case)

– wasted space

• structure5.StackArray

- int top, Object data[]
- Add/remove from index top
- structure5.StackVector
	- Vector data
	- Add/remove from tail
- structure5.StackList
	- SLL data • Add/remove from head
- + all operations are O(1) +/– O(n) space overhead

## Note about Terminology

- When using stacks:
	- pop = remove
	- $push = add$
	- peek  $=$  get
- In Stack interface, pop/push/peek methods call add/remove/get methods that are defined in Linear interface
- But add does not really exist in Stack interface (it is inherited from Linear)

#### Recall: Evaluating Arithmetic Expressions

- Computer processes use stacks to evaluate arithmetic expressions
- Example: x\*y+z
	- First rewrite as xy\*z+
	- Then:
		- push x
		- push y
		- mult (pop twice, multiply, push result)
		- push z
		- add (pop twice, add, push result)

# Converting Expressions

- We (i.e., humans) primarily use "infix" notation to evaluate expressions
	- $(x+y)*z$
- Computers use "postfix" (also called Reverse Polish) notation
	- $xy+z^*$
	- Operators appear after operands, parentheses not necessary
- How do we convert between the two?
- Compilers do this for us

## Converting Expressions

- Example: x\*y+z\*w
- **Conversion** 
	- 1) Add full parentheses to preserve order of operations (x\*y)+(z\*w)
	- 2) Move all operators (+-\*/) after operands  $(xy^*)(zw^*)+$
	- 3) Remove parentheses xy\*zw\*+

# Use Stack to Evaluate Postfix Exp

- While there are input "tokens" (i.e., symbols) left:
	- Read the next token from input.
	- If the token is a value, push it onto the stack.
	- Else, the token is an operator that takes n arguments. • (It is known a priori that the operator takes n arguments.)
		- If there are fewer than n values on the stack → error.
		- Else, pop the top n values from the stack.
			- Evaluate the operator, with the values as arguments. – Push the returned result, if any, back onto the stack.
		-
	- If there is only one value on the stack, that value is the result of the calculation.
	- Else if there are more values in the stack w/o operators, there are too many input values  $\rightarrow$  error.

## **Example**

- $(x*y)+(z*w) -> xy*zw*+$
- Evaluate:
	- Push x
	- Push y
	- Mult (Pop y, Pop x, Push x\*y)
	- Push z
	- Push w
	- Mult (Pop w, Pop z, Push z\*w)
	- Add (Pop x\*y, Pop z\*w, Push (x\*y)+(z\*w))
	- One value left, so we're done.

## Mazes

- How can we use a stack to solve a maze? • http://www.cs.williams.edu/~jeannie/cs136/lectures/lecture15/Kim/index.html
- Properties of mazes:
	- A maze is simply a matrix of cells
	- There is a start cell and finish cell
	- Want to find a path of adjacent cells between start and finish
- Strategy: Consider unvisited cells as "potential tasks"
	- Use linear structure (stack) to keep track of *outstanding* tasks (i.e., unvisited cells that are adjacent to visited cells)

## Solving Mazes

- We'll use two classes to solve our maze: • Position
	- Maze
- General strategy:
	- Use stack to keep track of path from start
	- If we hit a dead end, backtrack by popping location off stack
	- Leave "bread crumbs" to make sure we don't visit the same place twice

## Backtracking Search

- Try one way (favor north and east)
- If we get stuck, go back and try a different way
- We will eventually either find a solution or exhaust all possibilities
- Also called a "depth first search"
- Lots of other algorithms that we will not explore: http://www.astrolog.org/labyrnth/algrithm.htm

# Position class

- Represent position in maze as (x,y) coordinate
- class Position has 5 relevant methods:
	- Position getNorth()
	- Position getSouth()
	- Position getEast()
	- Position getWest()
	- boolean equals()

# Maze class

- Relevant Maze methods:
	- Maze(String filename) • Constructor; takes file describing maze as input
	- void visit(Position p)
	- Visit position p in maze
	- boolean isVisited(Position p) • Returns true iff p has been visited before
	- Position start() • Return start position
	- Position finish()
	- Return finish position • boolean isClear(Position p)
	- Returns true iff p is a valid move and is not a wall

# Implementing Maze

- Iteratively: Maze.java
- Recursively: RecMaze.java
	- Recursive methods keep an implicit stack
	- Each recursive call adds another layer to the stack

## Method Call Stacks

- In JVM, need to keep track of method calls
- JVM maintains stack of method invocations (called frames)
- Stack of frames
	- Receiver object, parameters, local variables
- On method call
- Push new frame, fill in parameters, run code
- Exceptions print out stack
- Example: StackEx.java
- Recursive calls recurse too far: StackOverflowException
	- Overflow.java

# Recursive Call Stacks

```
public static long factorial(int n) { 
   if (n <= 1) // base case 
     return 1; 
  else 
     return n * factorial(n - 1);
} 
public static void main(String args[]) {
 System.out.println(factorial(3)};
}
```